## $\boldsymbol{\mathscr{C}}$  AIPHONE®

## IX Series Video Door Streaming to Genetec™ Security Desk 5.4

The IX Series video door stations can be viewed by the Genetec Security Desk client using ONVIF Profile S. By default, IX Series video door stations have the second video stream turned on and set to stream using the H.264 protocol. When configuring, verify the door station settings.

## **Genetec™ Security Desk 5.4 Setup**

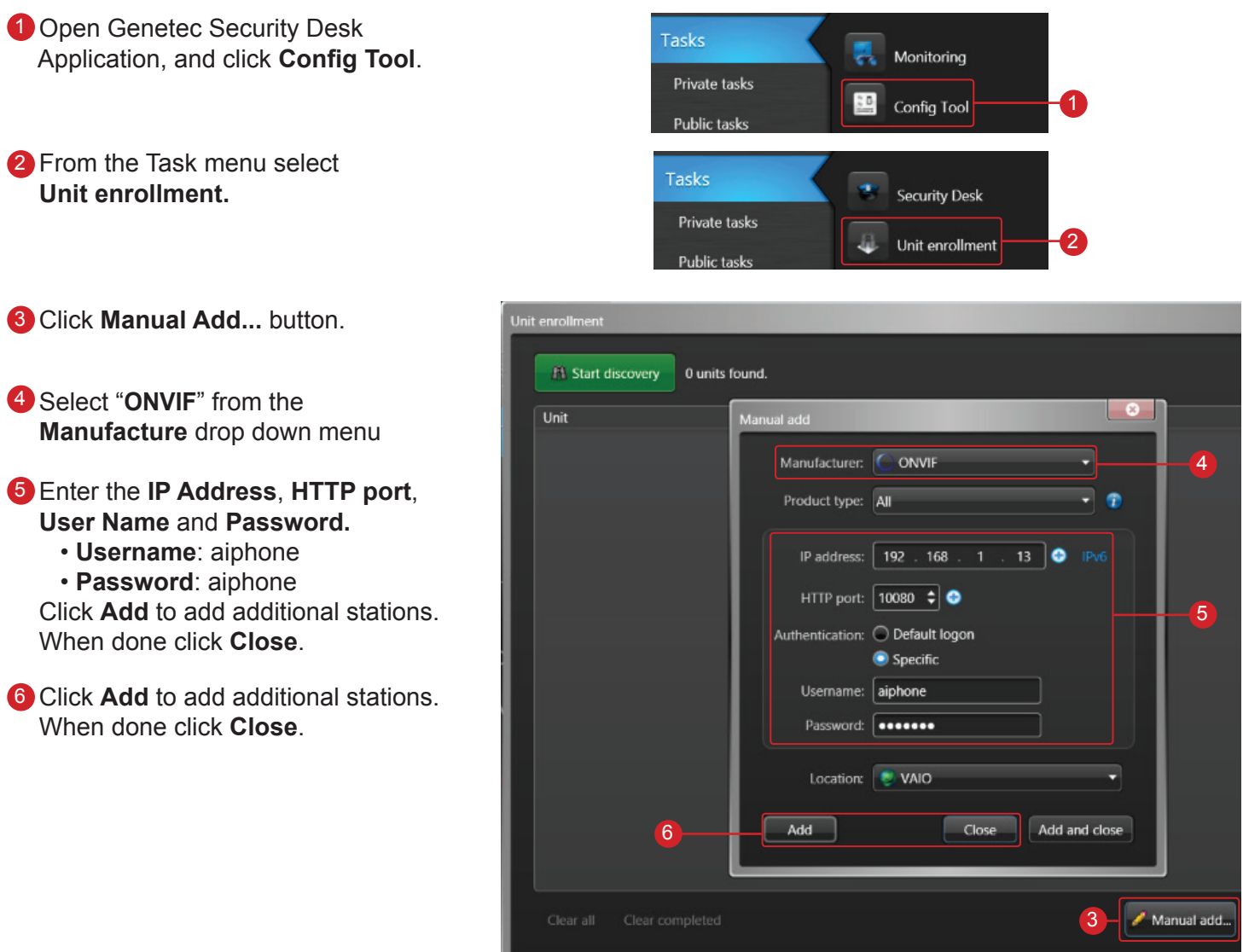